#### ADMINISTRACION FEDERAL DE INGRESOS PUBLICOS

#### Resolución General 3685

Procedimiento. Régimen especial de emisión y almacenamiento de duplicados electrónicos de comprobantes y de registración de operaciones. Resolución General N° 1.361, sus modificatorias y complementarias. Su sustitución. Texto actualizado.

Bs. As., 21/10/2014 (B.O. 22/10/2014)

#### ANEXOS

#### ANEXO I (Artículo 4°)

PROGRAMA APLICATIVO DENOMINADO "AFIP - DGI - REGIMEN DE INFORMACION DE COMPRAS Y VENTAS - Versión 1.0" CARACTERISTICAS, FUNCIONES Y ASPECTOS TECNICOS PARA SU USO

La utilización del sistema "AFIP DGI - REGIMEN DE INFORMACION DE COMPRAS Y VENTAS - Versión 1.0", requiere tener preinstalado el sistema informático "S.I.Ap. - Sistema Integrado de Aplicaciones - Versión 3.1 - Release 5". El mismo está preparado para ejecutarse en computadoras con procesador de 500 MHz o superior, con sistema operativo "Windows" 98 o NT o superior, con memoria RAM mínima de 128 Mb (recomendable 256 Mb o superior) y disco rígido con un mínimo de 10 Mb disponibles.

El sistema permite:

1. Cargar datos a través del teclado o por importación de los mismos desde un archivo externo.

2. Administrar la información por responsable.

3. Generar archivos para su transferencia electrónica a través del sitio "web" de este Organismo (http://www.afip.gob.ar).

4. Imprimir la declaración jurada que acompaña los soportes que el responsable presenta.

5. Emitir listados con los datos que se graban en los archivos para el control del responsable.

6. Utilizar impresoras predeterminadas por "Windows".

7. Generar soportes de resguardo de la información del contribuyente.

8. Consultar el módulo de "Ayuda", al cual se accede con la tecla F1 o a través de la barra de menú, que contiene indicaciones para facilitar el uso del programa aplicativo.

El usuario deberá contar con una conexión a "Internet" a través del cualquier medio (teléfono, satelital, fibra óptica, cable módem o inalámbrica) con su correspondiente equipamiento de enlace y transmisión digital.

Asimismo, deberá disponerse de un navegador ("Browser") "Internet Explorer" o similar para leer e interpretar páginas en formatos compatibles.

En caso de efectuar la presentación de una declaración jurada rectificativa, ésta reemplazará en su totalidad a la que fuera presentada anteriormente para igual período. La información que no haya sido incluida en la última presentación de un período determinado, no se considerará presentada, aun cuando haya sido informada mediante una declaración jurada original o rectificativa anterior del mismo período.

#### ANEXO II (Artículo 21)

OPCION DE EMISION Y ALMACENAMIENTO DE DUPLICADOS ELECTRONICOS DE **COMPROBANTES** 

La opción que efectúen los contribuyentes para la emisión y almacenamiento de duplicados electrónicos de los comprobantes, previsto en el Título II de la presente, conlleva las obligaciones que se indican a continuación.

#### I - OBLIGACIONES FORMALES

Los contribuyentes que opten por adherir al régimen especial de emisión y almacenamiento de duplicados electrónicos de comprobantes, deberán:

a) Mantener el equipamiento en perfecto estado de funcionamiento que posibilite el acceso a la información almacenada.

b) Adoptar las medidas de seguridad necesarias que garanticen la perdurabilidad y autenticidad de los datos almacenados, con el propósito de permitir de manera constante la disponibilidad de la información.

En el supuesto de obsolescencia de los dispositivos en los cuales se almacenó originalmente la información o de situaciones que pongan en riesgo la integridad de los soportes que la contienen o hagan presumir su deterioro, los contribuyentes tendrán que:

1. Conservar el equipamiento de lectura que permita al personal de este Organismo acceder y utilizar la información almacenada originalmente, en oportunidad en que así se le requiera, o

2. reemplazar los soportes electrónicos de única grabación y múltiples lecturas utilizados, o

3. adoptar los demás recaudos necesarios para asegurar el acceso a la información.

c) Adoptar las medidas necesarias de resguardo de los soportes electrónicos en condiciones normales de preservación, en procura de su protección física durante el período de conservación exigido en el Artículo 48 del Decreto Reglamentario de la Ley N° 11.683, texto ordenado en 1998 y sus modificaciones.

d) Asegurar, cuando exista intervención de un tercero en el proceso de almacenamiento de los duplicados de facturas y de los registros contables, que la prestación de servicios no obstaculice el cumplimiento de los deberes a cargo del contribuyente previstos en el presente régimen ni el ejercicio de las facultades de fiscalización a cargo de este Organismo.

e) Prever que el sistema de facturación y de registración del contribuyente permita la posibilidad de imprimir copia de los comprobantes y de las registraciones almacenadas en soportes electrónicos, en oportunidad de que así lo requiera alguna autoridad de control.

f) Disponer de un equipamiento informático que permita el acceso a las copias de los archivos de duplicados de comprobantes emitidos y/o de registraciones almacenados en soportes electrónicos, correspondientes a los últimos TRES (3) meses.

Asimismo, el contribuyente deberá tener a disposición de esta Administración Federal las copias de los archivos de duplicados de comprobantes emitidos y/o registraciones almacenados en soportes electrónicos, correspondientes a los NUEVE (9) meses anteriores a aquéllos mencionados en el párrafo anterior.

### II - NUEVAS OBLIGACIONES

Esta Administración Federal podrá, en el futuro, disponer nuevas obligaciones (medios de almacenamiento, equipamiento, formatos de archivos, algoritmos de hash, etc.) para el reprocesamiento de la información almacenada, a efectos de preservar razonablemente los niveles de seguridad de la misma.

Cuando el sujeto adherido solicite la exclusión del régimen en virtud de nuevas obligaciones impuestas por este Organismo, conforme a las previsiones del párrafo anterior, no resultará de aplicación el plazo de TRES (3) ejercicios comerciales anuales, consecutivos, regulares y completos establecido en Artículo 24, en tanto existan causas fundadas que justifiquen la dificultad de continuar en dicho régimen. La solicitud de exclusión deberá interponerse dentro de los SESENTA (60) días corridos posteriores a la entrada en vigencia de la norma que establezca las nuevas obligaciones, período durante el cual deberá continuarse con la modalidad oportunamente autorizada.

III - OBLIGACIONES ANTE SOLICITUDES DE INFORMACION POR PARTE DE LA ADMINISTRACION FEDERAL DE INGRESOS PUBLICOS RESPECTO DEL EQUIPAMIENTO

El equipamiento indicado en el inciso f) del Apartado I del presente Anexo, deberá encontrarse a disposición de los funcionarios de esta Administración Federal en el domicilio fiscal del contribuyente, a fin de posibilitar el acceso y lectura de la información en oportunidad que sea requerida, sin admitir demora alguna.

En el supuesto que el mencionado equipamiento no resulte de uso exclusivo para los fines dispuestos en el presente régimen, el contribuyente deberá garantizar el acceso a la información dentro de las DOS (2) horas siguientes al momento en que el personal de este Organismo efectúe su solicitud de manera fehaciente.

#### RESPECTO DE LOS REQUERIMIENTOS

Los contribuyentes deberán cumplir los requerimientos que formule esta Administración Federal vinculados con la información almacenada en soportes electrónicos y poner a disposición los datos solicitados a través de los medios electrónicos que se determine y en el domicilio que se indique.

Asimismo, en caso de que el contribuyente dispusiera de un archivo de imagen de los documentos de venta emitidos, esta Administración Federal podrá requerir el acceso a la visualización en pantalla de dichos comprobantes, o la impresión de una copia de los mismos conforme a lo previsto en los incisos e) y f) del Apartado I del presente anexo.

#### IV - CAUSALES DE EXCLUSION

Los funcionarios indicados en el Artículo 22, sin perjuicio de lo establecido en el Artículo 15, en el inciso b) del Artículo 19, en el Artículo 24 y en el Artículo 25, evaluarán y/o aplicarán, según corresponda, la exclusión del régimen, conforme se indica a continuación:

1. En el supuesto de que el equipamiento que el contribuyente dispone revele desperfectos que impidan dar cumplimiento a lo indicado en el inciso a) del Apartado I del presente Anexo de manera recurrente en más de DOS (2) oportunidades, esta Administración Federal evaluará dicha situación y podrá disponer la exclusión del régimen por el término de hasta UN (1) año.

2. Los contribuyentes que no dieran cumplimiento a lo establecido en los incisos b) a f) del Apartado I del presente Anexo, quedarán excluidos del presente régimen por un término de hasta CINCO (5) años, contados a partir de la fecha de notificación de la resolución administrativa que así lo determine.

3. Quienes impidan el acceso a la información a los funcionarios de esta Administración Federal, por incumplimiento de las obligaciones indicadas en el Apartado III del presente Anexo quedarán excluidos del presente régimen por un término de hasta TRES (3) años contados a partir de la fecha de notificación de la correspondiente resolución administrativa.

4. Este Organismo podrá disponer la exclusión en el régimen, por el término de hasta DOS (2) años, de quienes no observen los aspectos formales de facturación  $y/o$  registración establecidos, sin perjuicio de las sanciones que pudieran corresponder de acuerdo con las disposiciones de la Ley N° 11.683, texto ordenado en 1998 y sus modificaciones.

ANEXO III (Artículo 26)

#### ARCHIVOS A ALMACENAR

ESPECIFICACIONES TECNICAS Y DISEÑOS DE REGISTRO PARA EL ALMACENAMIENTO DE REGISTRACION DE COMPROBANTES EMITIDOS Y RECIBIDOS Y DUPLICADOS ELECTRONICOS

### CONSIDERACIONES GENERALES

Tanto para la generación de los duplicados de comprobantes como para la registración deberán tenerse en cuenta los siguientes lineamientos generales:

1. Los archivos deben ordenarse de acuerdo a los siguientes criterios en forma concomitante:

- Fecha del comprobante.
- Punto de venta.
- Tipo de comprobante.
- Número de comprobante.

2. Nombre de los archivos: Los archivos que se generen diariamente a fin de efectuar el almacenamiento electrónico de duplicados como la registración deberán guardarse de tal manera que permita identificar claramente el período al que corresponden. A su vez cada archivo que lo conforme deberá denominarse XXXXXX\_NNNNNNNNNNNNNN\_AAAAMMDD, en donde "X" representa el nombre del archivo (vrg. DuplicadosCabecera, DuplicadosDetalle, Ventas, Compras, etc.) la "N" representa la CUIT y AAAA representa el año, MM el mes, DD el día a que corresponden las facturas almacenadas.

3. Respecto de los importes de los comprobantes se deberá observar lo siguiente:

3.1. Duplicados electrónicos: deberán expresarse en la moneda con la que se emitió el comprobante.

3.2. Registración: la misma deberá ser consignada en pesos, debiéndose realizar la conversión según el tipo de cambio aplicado al momento de efectuarse la operación.

4. Los archivos anteriormente citados deberán almacenarse por mes calendario en soportes que tengan la característica de única grabación y múltiples lecturas.

5. Todos los campos que no se cubran en su totalidad deberán completarse con blancos a la derecha en caso de ser alfanuméricos o ceros a la izquierda si son numéricos.

6. Características del archivo:

6.1. Código de grabación: ASCII.

6.2. Tipo de registro: lineal secuencial.

6.3. Marca de fin de registro: 0D0A en hexadecimal.

- 6.4. Formato: compatible con MS-DOS.
- 6.5. Generación del archivo: como copia y no por "back-up".

6.6. No debe grabarse como multisesión.

ANEXO IV (Artículo 26)

ALMACENAMIENTO DE REGISTRACIONES - ARCHIVOS A ALMACENAR

ESPECIFICACIONES TECNICAS Y DISEÑOS DE REGISTRO

Para almacenar electrónicamente las registraciones deberán observarse los diseños y especificaciones previstos para el Régimen Informativo de Compras y Ventas del Título I de la presente resolución general, los que serán publicados por este Organismo en el micrositio http://www.afip.gob.ar/comprasyventas del sitio "web" institucional.

ANEXO V (Artículo 26)

ALMACENAMIENTO DE DUPLICADOS ELECTRONICOS

DISEÑOS DE REGISTROS - DETALLE DE CAMPOS, ESPECIFICACIONES

A - CONSIDERACIONES PARTICULARES

1. Archivo a almacenar: La cabecera de los duplicados electrónicos deberá contener:

1.1. Tantos registros de tipo 1 como ítems de las operaciones que se deban registrar.

1.2. Un registro de tipo 2 conteniendo la cantidad de registros tipo 1 existentes en el archivo junto con los totales de los campos numéricos de importe.

2. Los importes se consignarán en valores positivos, con centavos y sin indicar coma ni punto decimal y tendrán una longitud de QUINCE (15) dígitos compuestos por TRECE (13) enteros y DOS (2) decimales (centavos). En el caso particular del diseño de registro "Detalle de Facturas", en el campo "Precio Unitario" la cantidad total de dígitos es DIECISEIS (16) compuestos por TRECE (13) enteros y TRES (3) decimales. Si los campos resultaran negativos, deberá consignarse en la primera posición correspondiente a los TRECE (13) enteros el signo "-".

B - DISEÑOS DE REGISTROS

1. DISEÑOS DE REGISTROS DE CABECERA Y DETALLE DE DUPLICADOS ELECTRONICOS DE FACTURAS EMITIDAS

1.1. Descripción del diseño de registro del archivo de cabecera de facturas emitidas

1.1.1. DESCRIPCION DE REGISTRO TIPO 1 - CABECERA

Campo 1: Tipo de Registro. Se deberá completar con la constante "1".

Campo 2: Fecha del comprobante. Se deberá completar con la fecha de las facturas emitidas durante el período fiscal que se registra y su formato será año, mes y día (AAAAMMDD).

Campo 3: Tipo de Comprobante. Se deberá codificar con el tipo de comprobante que se emitió de acuerdo con la tabla de "Tipos de Comprobantes" publicada en el sitio "web" de este Organismo (http://www.afip.gob.ar).

Campo 4: Controlador Fiscal. Se indicará con una "C" si el comprobante que se registra fue emitido por un controlador fiscal o con un blanco en caso contrario.

Campo 5: Punto de Venta. Se completará con el punto de venta impreso en el comprobante, CINCO (5) dígitos, el cual deberá ser mayor o igual a 00001 y menor a 09999.

Campo 6: Número de Comprobante. Se completará con el número de comprobante emitido en la operación, OCHO (8) dígitos. Cuando se utilicen varios ejemplares en una misma transacción económica, se optará por alguna de las alternativas establecidas en el inciso b), punto 6., Apartado A, Anexo IV, de la Resolución General N° 1.415, sus modificatorias y complementarias.

Si se elige consignar en todas las hojas utilizadas para documentar la operación el mismo número progresivo y consecutivo (alternativa 2), se generará un solo registro de cabecera conteniendo dicha información, independientemente del número de hojas utilizadas en la operación (campo 8).

Campo 7: Número de Comprobante Registrado. Se completará con el número de comprobante a registrar en el libro de ventas según lo establecido en el punto 6., inciso a), Artículo 23 de la Resolución General N° 1.415, sus modificatorias y complementarias, OCHO (8) dígitos, el que deberá ser menor o igual que el dato informado en el campo 6.

Campo 8: Cantidad de Hojas. Se deberá indicar la cantidad de hojas utilizadas para el comprobante emitido, registrado en el campo 6.

Para el caso de que se trate de un comprobante de una sola hoja se consignará "001".

En el supuesto de tratarse de un comprobante de más de una hoja, y si hubiera optado por asignar a todas las hojas utilizadas para documentar la operación el mismo número progresivo y consecutivo, se consignará el número total de hojas utilizadas. De optarse por asignar un número progresivo y consecutivo para cada ejemplar, deberá consignarse "001".

Campo 9: Código de documento identificatorio del comprador. Se deberá completar según el tipo de documento que exhiba el comprador, de acuerdo con la tabla "Códigos de Tipo de Documento" publicada en el sitio "web" de este Organismo (http://www.afip.gob.ar).

Será obligatorio consignar la Clave Unica de Identificación Tributaria (C.U.I.T.) en todos los casos, excepto en el supuesto de que el receptor del comprobante revista el carácter de consumidor final. En este último caso, cuando el importe de la operación sea igual o superior a UN MIL PESOS (\$ 1.000.-) se deberá consignar Código Unico de Identificación Laboral (C.U.I.L.) o Clave de Identificación (C.D.I.) o, en su caso, el código de documento (D.N.I., L.E., L.C., C.I. o pasaporte según corresponda), al igual que de tratarse de comprobantes de compra de bienes usados (campo  $3 = 30$ ). La condición de identificar al receptor del comprobante por operaciones iguales o superiores a UN MIL PESOS (\$ 1.000.- ) no será obligatoria cuando se cumpla la excepción prevista en el segundo párrafo del punto 2., inciso d), Acápite II, Apartado A, del Anexo II de la Resolución General N° 1.415, sus modificatorias y complementarias.

Campo 10: Número de identificación del comprador. Se deberá consignar el número de documento de acuerdo con lo indicado en el campo 9.

En el caso particular de realizar operaciones con personas físicas o jurídicas que no posean documento nacional de identidad, pasaporte o documentación societaria emitida en el país, se deberá consignar en el campo 9 el código 80 y en este se codificará de acuerdo con la tabla "Países" publicada en el sitio "web" de este Organismo (http://www.afip.gob.ar).

Campo 11: Apellido y nombres o denominación del comprador. En caso de tratarse de una persona física se completará con el apellido y nombre del comprador y en los restantes con la razón social o denominación.

En los casos en que para una misma razón social o denominación se registren distintas sucursales, podrá especificarse en este campo la sucursal que realizó la operación.

Para el supuesto que el comprador sea consumidor final que no requiera ser identificado (campo 23=5 y campo 12<1000 o excepción indicada en el campo 9), se completará con la leyenda "CONSUMIDOR FINAL" en mayúsculas.

Campo 12: Importe total de la operación. Se consignará el importe total de la operación. Dicho importe podrá ser cero sólo en los casos de comprobantes anulados sin haber sido emitidos o en oportunidad de documentar un cambio de productos del mismo valor.

En el caso de que para una misma operación se utilice más de una hoja y exista correlatividad numérica en los comprobantes, el importe a informar únicamente se consignará en el registro correspondiente al último comprobante de la misma (último número de hoja), lo cual se determina con la siguiente validación: Campo 7+ Campo 8 - 1  $=$  Campo 6.

Campo 13: Importe total de conceptos que no integran el precio neto gravado. Se consignará el importe que surja de sumar los montos que no integren la base imponible, el cual podrá ser CERO (0).

Campo 14: Importe Neto Gravado. El importe deberá ser menor o igual al importe total de la operación (campo 12) y mayor o igual al impuesto liquidado (campo 15). Para efectuar la citada validación se considerarán los importes en valores absolutos. Podrá ser CERO (0) si la operación no se encuentra gravada por IVA en su totalidad.

Campo 15: Impuesto liquidado. Se incluirá el importe del IVA discriminado en el comprobante sin considerar la percepción a no categorizado a consignar en el campo 16.

Campo 16: Percepción a no categorizados. Se incluirá el importe de percepción a no categorizados, según corresponda.

En el resto de los casos será igual a CERO (0).

Campo 17: Importe de operaciones exentas. Podrá ser CERO (0).

Campo 18: Importe de percepciones o pagos a cuenta de impuestos nacionales. Podrá ser CERO (0).

Campo 19: Importe de percepción de ingresos brutos. Podrá ser CERO (0). En el caso de ser distinto de CERO (0) se consignará el total de las percepciones realizadas en la factura aunque correspondan a distintas jurisdicciones provinciales. Asimismo, se generarán los registros del archivo "OTRAS\_PERCEP" donde se desagregarán las percepciones realizadas por la jurisdicción que corresponda.

Aunque haya una única alícuota y jurisdicción de percepción, se generará el archivo de percepciones con ese único registro.

Campo 20: Importe de percepciones por impuestos municipales. Podrá ser CERO (0). En el caso de ser distinto de CERO (0) se consignará el total de las percepciones realizadas en la factura aunque correspondan a distintas jurisdicciones municipales. Asimismo, se generarán los registros del archivo "OTRAS\_PERCEP" donde se desagregarán las percepciones realizadas por la jurisdicción que corresponda.

Aunque haya una única alícuota de percepción, se generará el archivo de percepciones con ese único registro.

Campo 21: Importe de impuestos internos. Podrá ser CERO (0).

Campo 22: Transporte. Deberá contener la sumatoria de los ítems facturados hasta la hoja que se está registrando inclusive (sumatoria del campo 12 del archivo de detalle). Podrá ser CERO (0) cuando se utilice un solo ejemplar para documentar la operación o cuando, utilizando varias hojas, se asigne el mismo número progresivo y consecutivo en cada comprobante.

Campo 23: Tipo de responsable. Se codificará según la tabla "Tipo de Responsable" publicada en el sitio "web" de este Organismo (http://www.afip.gob.ar).

Campo 24: Códigos de Moneda. Se codificará teniendo en cuenta la tabla "Códigos de Moneda" publicada en el sitio "web" de este Organismo (http://www.afip.gob.ar).

Campo 25: Tipo de Cambio. Se completará con el tipo de cambio vigente al momento de producirse la transacción, respecto a la moneda en que se realizó la operación, expresado en la moneda de curso legal en el país. Ej.: si la operación fue en dólares se consignará la cantidad de pesos necesaria para adquirir UNA (1) unidad de dólar. El dato a ingresar consistirá en un número con CUATRO (4) enteros y SEIS (6) decimales, y deberá completarse aún cuando el campo 24 sea igual a "PES".

Campo 26: Cantidad de alícuotas de IVA. Si se trata de varias alícuotas a informar, en el presente campo se deberá indicar la cantidad total de ellas. En caso contrario se consignará "1", aun cuando la operación resulte exenta.

Campo 27: Código de operación. Si el impuesto liquidado (campo 15) es igual a CERO (0) y el importe total de conceptos que no integran el precio neto gravado (campo 13) es distinto de CERO (0), se deberá completar de acuerdo con la siguiente codificación:

Z- Exportaciones a la zona franca.

X- Exportaciones al Exterior.

E- Operaciones Exentas.

N- No Gravado

En caso contrario se completará con espacios.

Campo 28: CAI/CAE/CAEA/CESP. De corresponder, se consignará el código de autorización de los comprobantes que figura al pie de los documentos. Caso contrario, podrá ser CERO (0). El (C.A.I.) de los comprobantes clase "A" emitidos por controlador fiscal de "vieja tecnología" deberá ingresarse sin guión.

Campo 29: Fecha de vencimiento. Si el emisor es responsable inscripto en el impuesto al valor agregado, se deberá indicar la fecha de vencimiento que figura al pie del documento. Caso contrario, podrá ser CERO (0).

Campo 30: Fecha anulación del comprobante. De efectuarse la anulación del comprobante se deberá dejar indicada su fecha, la cual no podrá ser inferior a la de emisión del mismo (campo 2).

En caso de que un comprobante emitido se anule con posterioridad, se deberán completar igualmente los campos del registro referidos a importes y los registros de detalle correspondientes.

Si se registra un comprobante anulado antes de ser emitido, deberá generarse un registro en el archivo "DuplicadosDetalle\_XXXXXXXXXXX\_AAAA\_MM\_DD" donde se especificará únicamente la causa de la anulación del comprobante y la fecha de la anulación del mismo.

Campo 31: Otros Tributos. Podrá ser cero (0). En el caso de ser distinto de "cero" se consignará el total de otros tributos no contemplados en otros campos.

1.1.2. DESCRIPCION DE REGISTRO TIPO 2 - CABECERA

Campo 1: Tipo de Registro. Se deberá completar con la constante "2".

Campo 2: Período. Se deberá completar con el período fiscal que se registra (AAAAMM).

Campo 3: Relleno. Se completará con blancos.

Campo 4: Cantidad de Registros de tipo 1. Se completará con la cantidad de registros de tipo "1" que contiene el archivo.

Campo 5: Relleno. Se completará con blancos.

Campo 6: CUIT del informante. Se deberá completar con la Clave Unica de Identificación Tributaria (C.U.I.T.) del emisor de los comprobantes.

Campo 7: Relleno. Se completará con blancos.

Campo 8: Importe total de la operación. Se consignará el importe total de las operaciones efectuadas durante el período informado. Deberá ser igual a la sumatoria del campo homónimo de la totalidad de los registros de tipo 1 (suma del campo 12 del registro de tipo 1).

Campo 9: Importe total de conceptos que no integran el precio neto gravado. Se procederá a informar la sumatoria de los importes que no integren el hecho imponible, el cual podrá ser CERO (0) (suma del campo 13 del registro de tipo 1).

Campo 10: Importe Neto Gravado. Se deberá consignar la sumatoria de los importes netos gravados correspondientes a las operaciones realizadas durante el período que se informa (suma del campo 14 del registro de tipo 1).

Campo 11: Impuesto liquidado. Se deberá consignar la sumatoria del total de los importes liquidados de IVA (suma del campo 15 del registro de tipo 1).

Campo 12: Percepción a no categorizados. Se deberá consignar la sumatoria del total de los importes liquidados de IVA en concepto de sobretasa a los sujetos no categorizados (suma del campo 16 del registro de tipo 1).

Campo 13: Importe de operaciones exentas. Se deberá consignar la sumatoria del total de los importes de operaciones exentas (suma del campo 17 del registro de tipo 1).

Campo 14: Importe de percepciones o pagos a cuenta de impuestos nacionales. Se deberá consignar la sumatoria del total de las percepciones o pagos a cuenta (suma del campo 18 del registro de tipo 1).

Campo 15: Importe de percepción de ingresos brutos. Se deberá consignar la sumatoria del importe de percepción de ingresos brutos (suma del campo 19 del registro de tipo 1).

Campo 16: Importe de percepción de impuestos municipales. Se deberá consignar la sumatoria del importe de percepción de impuestos municipales (suma del campo 20 del registro de tipo 1).

Campo 17: Importe de impuestos internos. Se deberá consignar la sumatoria del importe de impuestos internos (suma del campo 21 del registro de tipo 1).

Campo 18: Relleno. Se completará con blancos.

Campo 19: Otros Tributos. Podrá ser cero (0). En el caso de ser distinto de "cero" se consignará el total de otros tributos no contemplados en otros campos.

1.2. Descripción del diseño de registro del archivo de detalle de facturas emitidas

Campo 1: Tipo de Comprobante. Se deberá codificar con el tipo de comprobante que se emitió de acuerdo con la tabla "Tipos de Comprobantes" publicada en el sitio "web" de este Organismo (http://www.afip.gob.ar).

Campo 2: Controlador Fiscal. Se indicará con una "C" si el comprobante que se registra fue emitido por un "Controlador Fiscal", o con un blanco en caso contrario.

Campo 3: Fecha del Comprobante. Se deberá completar con la fecha de emisión de las facturas emitidas durante el período fiscal que se registra, y su formato será año, mes y día (AAAAMMDD).

Campo 4: Punto de Venta. Se completará con el punto de venta impreso en el comprobante, CINCO (5) dígitos, el cual deberá ser mayor o igual a 00001 y menor a 09999.

Campo 5: Número de Comprobante. Se completará con el número de comprobante emitido en la operación, OCHO (8) dígitos. Cuando se utilicen varios ejemplares en una misma transacción económica, se optará entre los sistemas establecidos en el inciso b), punto 6., Apartado A, Anexo IV de la Resolución General N° 1.415, sus modificatorias y complementarias.

Campo 6: Número de Comprobante Registrado. Se completará con el número de comprobante a registrar en el libro de ventas según lo establecido en el Artículo 23, inciso a), punto 6. de la Resolución General N° 1.415, sus modificatorias y complementarias, OCHO (8) dígitos, el que deberá ser menor o igual que el dato informado en el campo 5.

Campo 7: Cantidad. Se consignará la cantidad de productos vendidos o servicios prestados en la operación. En el supuesto de que el objeto de la operación sea una única prestación, se consignará UNO (1).

Podrá ser CERO (0) si el comprobante fue anulado antes de ser emitido o en el caso que el contenido del campo diseño libre (campo 16) requiera más de un registro. El campo se conforma de SIETE (7) enteros y CINCO (5) decimales.

Campo 8: Unidad de medida. Se indicará la unidad de medida de los productos vendidos (ej.: kilo, litro, tonelada, paquete por 12, etc.) de los valores comprendidos en la tabla "Unidades de Medida" publicada en el sitio "web" de este Organismo (http://www.afip.gob.ar).

Podrá ser vacío si el comprobante fue anulado antes de ser emitido o en el caso que el contenido del campo diseño libre (campo 16) requiera más de un registro.

Campo 9: Precio unitario. Se consignará el importe correspondiente al precio unitario facturado correspondiente al producto o servicio vendido (deberá ser mayor a cero, salvo que el campo 7 sea igual a cero).

El campo se conforma de TRECE (13) enteros y TRES (3) decimales.

Campo 10: Importe de bonificación. Campo obligatorio. Se especificará el importe a bonificar por cada ítem vendido (ítem = cantidad y descripción). Se consignará la bonificación por registro. En caso de no existir bonificación o campo 8 = 99 el campo deberá ser cero.

Campo 11: Importe de ajuste. Se consignarán aquellos importes que influyen en el subtotal por registro y no representan bonificaciones. De tratarse de valores negativos, deberá señalarse mediante el ingreso del signo menos (-) en la primer posición del campo.

Campo 12: Subtotal por registro. Se consignará el importe facturado correspondiente al precio unitario (campo 9) multiplicado por la cantidad (campo 7), menos el importe de la bonificación si las hubiere (campo 10) más el importe de ajuste (campo 11) de corresponder.

De tratarse de valores negativos, deberá señalarse mediante el ingreso del signo menos (- ) en la primer posición del campo.

Las validaciones indicadas precedentemente no se aplicarán en el supuesto de que el campo 8 sea igual a "98".

Campo 13: Alícuota de IVA aplicable. Se deberá completar con la alícuota del impuesto correspondiente al producto o servicio de que se trate, conforme a la tabla "Alícuotas de IVA" publicada en el sitio "web" de este Organismo (http://www.afip.gob.ar).

Campo 14: Indicación de exento, gravado o no gravado. Se indicará con la letra "E" en el supuesto de tratarse de un bien o servicio exento de IVA (campo 13=0) o una letra "N" si es un bien o servicio no gravado en IVA. Para el resto de los casos, se consignará la letra "G". Si el comprobante fue anulado antes de ser emitido (campo 15="A") no se consignará letra alguna.

Campo 15: Indicación de anulación. Se indicará con la letra "A" en el supuesto de que el comprobante se encuentre anulado.

Para el resto de los casos, se completará con un blanco.

Campo 16: Diseño libre. Se completará con la codificación y descripción de los productos o servicios facturados, utilizando el diseño que mejor se adapte para cada caso en particular. En el supuesto de tratarse de un comprobante anulado antes de ser emitido, se consignará aquí la causa de la anulación.

Deberá resguardarse en el mismo soporte que almacene este archivo, la estructura de diseño del campo 16 (número de campo, posición desde, posición hasta, tamaño, tipo de dato, descripción del campo y observaciones).

Si se necesitara más de un registro de detalle para identificar el bien vendido o servicio prestado en los campos cantidad, precio unitario, bonificación, importe de ajuste, subtotal y alícuota de IVA aplicable, se consignará el dato únicamente en el último registro.

No obstante lo indicado para el campo "Importe de bonificación" (campo 10), en el supuesto de realizarse bonificaciones que correspondan al total de ítems vendidos, o bien se consignen por separado, deberán identificarse en un registro adicional. Para ello, se consignará en el campo 8 el código "99" ("bonificación"), debiendo utilizar el campo 16 para la descripción de la bonificación correspondiente y el campo 12 para consignar el importe bonificado.

#### 2. DISEÑO DE REGISTRO DEL ARCHIVO "OTRAS\_PERCEP"

Campo 1: Fecha del Comprobante. Se deberá completar con la fecha de emisión de las facturas con percepciones realizadas durante el período fiscal que se registra, y su formato será año, mes y día (AAAAMMDD).

Campo 2: Tipo de Comprobante. Se deberá codificar con el tipo de comprobante con percepciones que se emitió de acuerdo con la tabla "Tipos de Comprobantes" publicada en el sitio "web" de este Organismo (http://www.afip.gob.ar).

Campo 3: Punto de Venta. Se completará con el punto de venta impreso en el comprobante, CINCO (5) dígitos, el cual deberá ser mayor o igual a 00001 y menor a 09999.

Campo 4: Número de Comprobante. Se completará con el número de comprobante a registrar, OCHO (8) dígitos.

Campo 5: Código de jurisdicción de Ingresos Brutos. Se completará con la jurisdicción de cada percepción realizada de acuerdo con la tabla "Códigos de Jurisdicción de Ingresos Brutos" publicada en el sitio "web" de este Organismo (http://www.afip.gob.ar).

Campo 6: Importe de Percepciones por Ingresos Brutos. Se asignará el importe de la percepción de cada jurisdicción. Podrá ser cero si no existe percepción por ingresos brutos.

Campo 7: Jurisdicción de Impuestos Municipales. Se completará con la jurisdicción de cada percepción municipal.

Campo 8: Importe de Percepciones por Impuestos Municipales. Se asignará el importe de la percepción de cada jurisdicción. Podrá ser cero si no existe percepción por impuestos municipales.

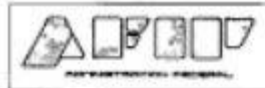

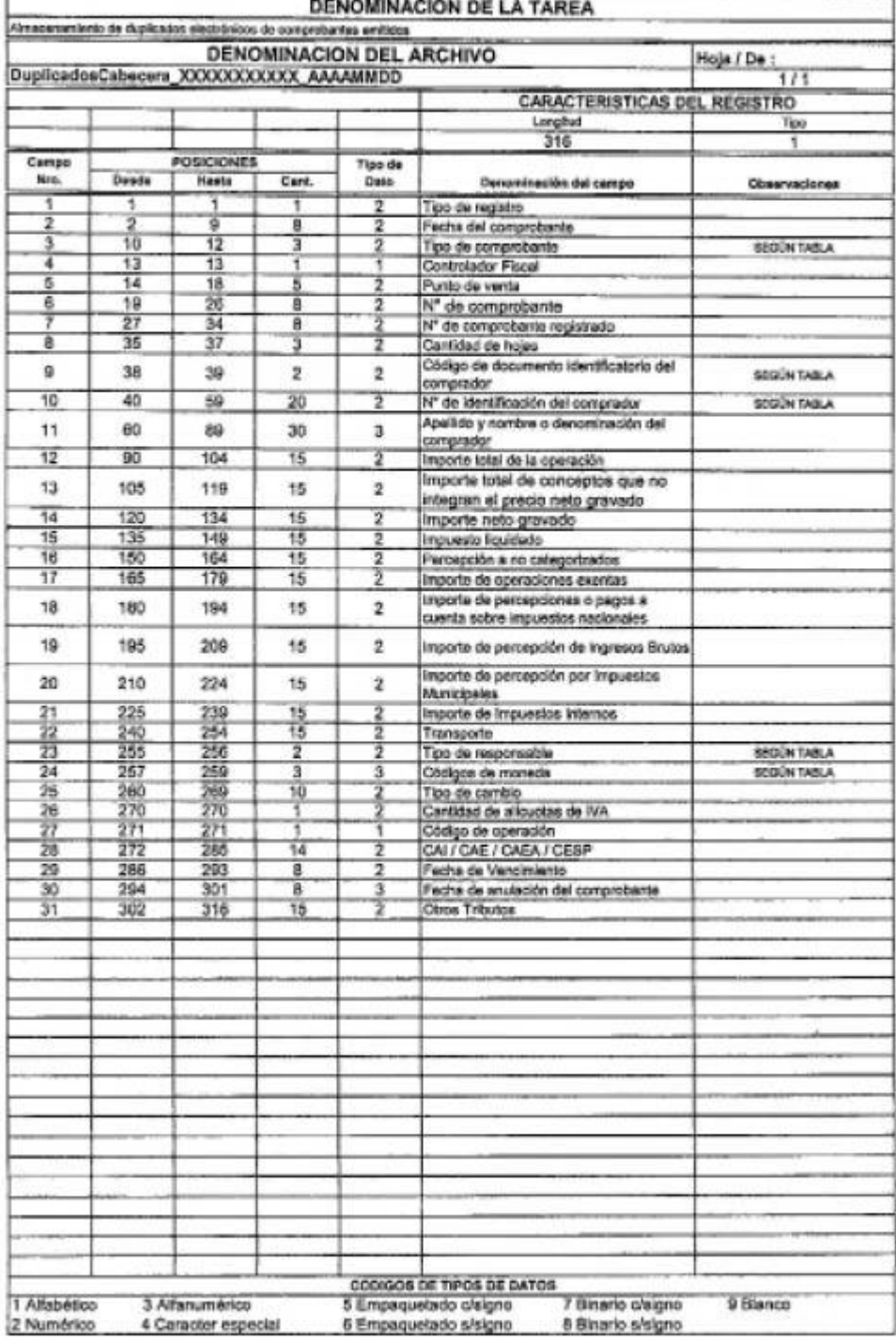

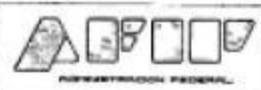

#### **DENOMINACION DE LA TAREA** Ainscenamiento de duplicados electrónicos de comprobantes emilidos DENOMINACION DEL ARCHIVO Hoja / De : DuplicadosCsbecera\_XXXXXXXXXXX\_AAAAMMDD  $1/1$ **CARACTERISTICAS DEL REGISTRO** Longitud Tipp 2 Campo **POSICIONES** Tipo de Neo. Deade Hasta Cant. **Dato** Denominación del campo Observaciones Tipo de registro  $\frac{2}{2}$ 3  $\overline{2}$ 6 Pedada  $rac{20}{26}$  $\overline{\mathbf{g}}$ Relleno<br>Cantidad de registros de Spo 1 13  $\overline{\mathbf{a}}$  $rac{21}{29}$ 4 T σ Б 17 s Relleno  $\overline{46}$ 56 CUIT del informante 8  $11$ Ξ  $57$ 89 33 Relienc g 8 90  $104$  $\overline{15}$ Importe total de la operación 2 Importe total de conceptos que no  $\overline{a}$ 105 119  $15$  $\overline{\mathbf{z}}$ integran el precio nelo gravado 120  $10$ 134  $\overline{15}$  $\overline{2}$ Importe nelo gravado  $\frac{135}{150}$  $11$ 149 5  $\frac{15}{15}$ **Impuesto liquidado** 164  $\frac{12}{13}$  $\overline{2}$ Percepción a no categorizados 165 179  $15$ 2 importe de operaciones exentas Importe de percepciones o pagos a 180 14 194  $15$  $\mathbf{z}$ cuenta sobre impuestos nacionales Importe de percepción de Ingresos  $15$ 195 209 15  $\mathbf{z}$ Brutos Importe de Percepción de Impuestos 210 224 16  $15$  $\rm _2$ Municipales 225<br>240  $17$ 239  $\overline{15}$ 2 Importe de Impuestos internos 301  $18$  $62$ ā Refleng  $19$ 302 316  $15$  $\overline{2}$ **Otros Tributos** CODIGOS DE TIPOS DE DATOS 1 Alfabético 3 Alfanumérico 5 Empaquetado c/signo 7 Binario c/signo 9 Blanco

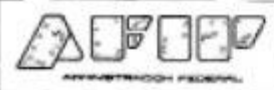

## **DENOMINACION DE LA TAREA**

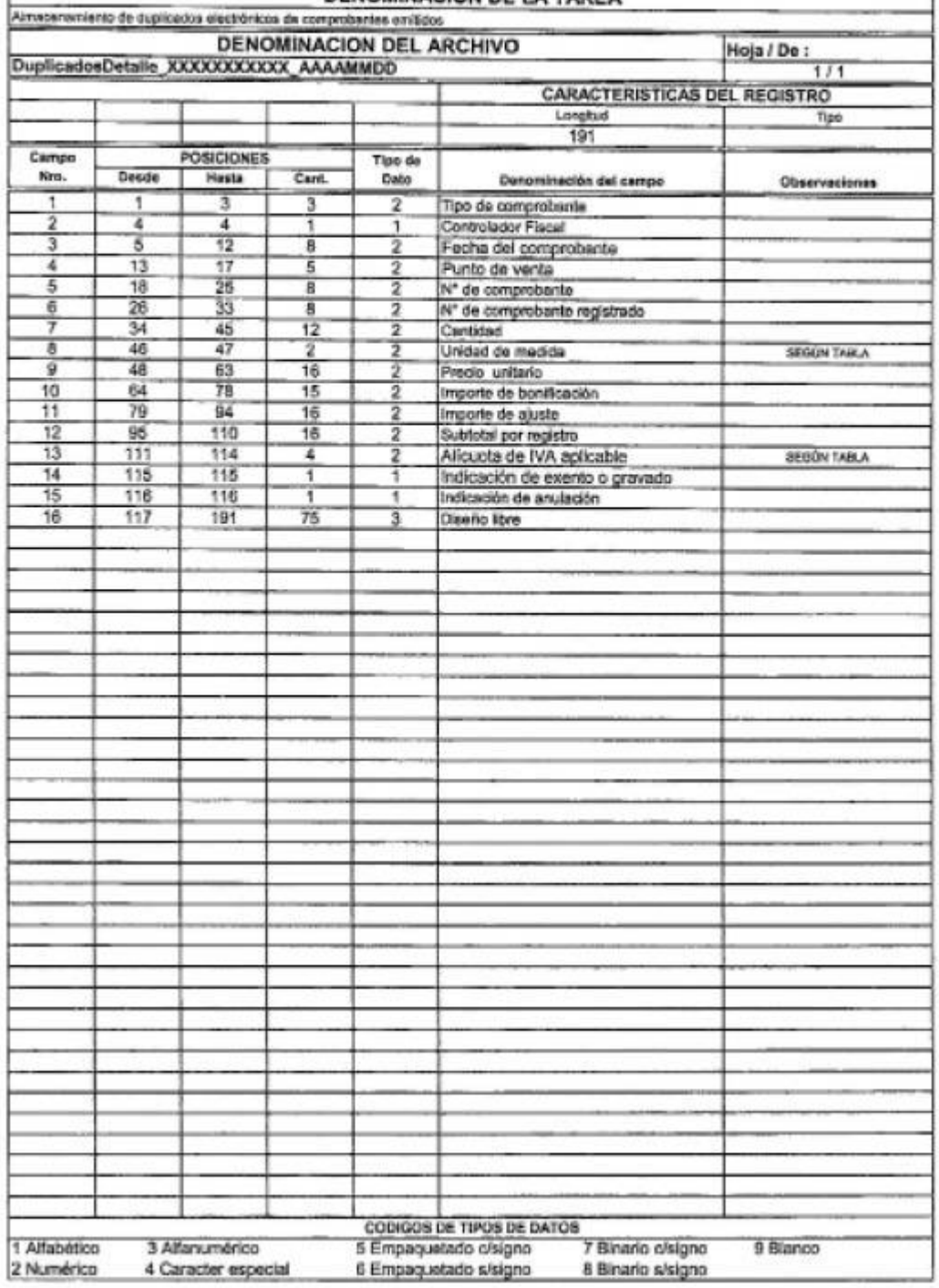

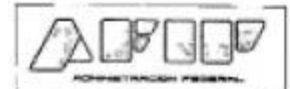

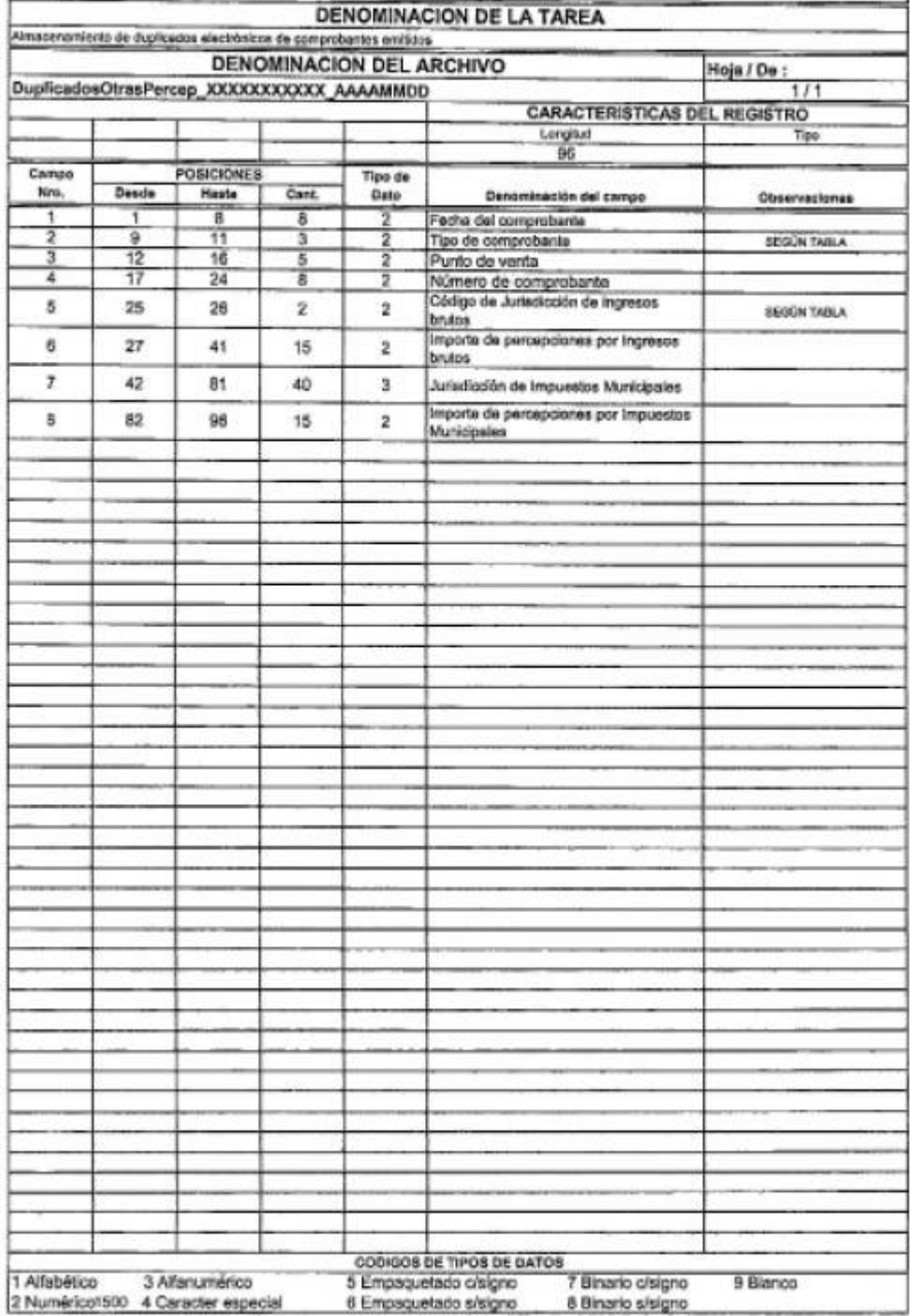